## **Descargar Autocad Full 2018 !NEW!**

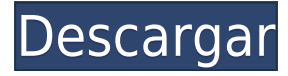

Altium Designer es un software CAD de primer nivel disponible de forma gratuita. El software es de código abierto y admite múltiples formatos de archivo. Altium Designer se utiliza para crear PCB, esquemas electrónicos y esquemas mecánicos. Te permite diseñar sistemas eléctricos y mecánicos. Si es un diseñador de CAD que quiere enviar dibujos CAD para fabricación, es importante asegurarse de que los dibujos que cree sean lo mejor posible. Una de las mejores formas de crear diseños perfectos es el uso del mejor software que lo ayudará a administrar y mejorar sus diseños. Entre todo el software disponible en el mercado, Autodesk Inventor es el mejor software para arquitectos e ingenieros. Sin embargo, Inventor está disponible mediante pago. La página de Facebook de CAD Central de Autodesk es un gran recurso para aprender y hablar con otros miembros de CAD Central sobre sus productos. Descubrirá que los mejores son muy útiles y amigables, y tienen una gran cantidad de información y conocimientos para compartir. Su sitio web es un excelente lugar para encontrar información específica y detallada sobre Agrietado AutoCAD con Keygen. Si tiene alguna pregunta, estarán más que felices de ayudarlo.

Gracias por leer. Desde el diseño hasta la etapa de ejecución, la única manera de estar seguro de que un proyecto será un éxito es involucrar a su contratista en todo el proceso. Aquí hay algunas ideas que pueden ayudarlo con su diseño para la colaboración del contratista.

*Es gratis para probar. Simplemente regístrese en esta página y le enviaremos un enlace para la descarga. Incluso le enviaremos un tutorial gratuito de 20 páginas. Díselo a tus amigos y recuerda que obtienes un 20 % de descuento en tu suscripción anual si te gusta el software.* FreeCAD es un programa de modelado 3D que es bueno para ingenieros, arquitectos, constructores de modelos, estudiantes y artistas, entre otros usuarios. Debe tener en cuenta este software: no es muy fácil de operar ni liberar espacio.

## **Descarga gratis AutoCAD Con Keygen completo Keygen PC/Windows 64 Bits 2022**

No es que lo necesite con frecuencia, pero puede encontrar una forma de imprimir dibujos de AutoCAD Grieta 2022 que también incluyen una leyenda para un papel. En otras palabras, puede imprimir un dibujo sin títulos ni leyendas, o incluirlos en un dibujo, pero no ambos al mismo tiempo.

## **Caminos de inicio**

Cuando necesite describir cómo llegar al principio de la descripción, puede elegir una polilínea de varios segmentos o una colección de líneas y arcos. Esta ruta de referencia se procesa de la misma manera que las llamadas de límite y el texto descriptivo colocado encima de la descripción del límite. En AutoCAD 2013, puede utilizar expresiones matemáticas para el texto al mismo tiempo que se crea el texto a partir de un campo existente. Para crear el texto a partir de un campo, debe configurar una expresión de campo para que el texto se use en las ecuaciones y luego activar la opción para una expresión matemática con esa misma expresión de campo configurada para el texto. Puedo escribir comentarios en todos los campos estándar, pero también puedo escribir algo y aparecerá como un comentario. Usar un comentario estructurado como ese significa que no tiene que recordar los nombres exactos de los campos. Sólo tipo *descripción:* y el resto se insertará para usted. Puede editar el contenido de la *descripción* campo en cualquier momento. Los comentarios, por cierto, también son útiles para la documentación de texto. Si tiene algo como \"Haga clic para seleccionar,\" *descripción:* (en verde en la captura de pantalla) explica exactamente lo que se supone que debes hacer. Los comentarios solo se procesan si incluyen el *descripción* etiqueta: escriba un comentario o comience a escribir una palabra clave, y luego simplemente escriba el nombre entre la etiqueta del campo de comentario y \":\". Para obtener más información, escriba \"ayuda\" y obtenga una descripción. ¡Que te diviertas! - [Instructor] Entonces, ¿qué podemos hacer con estas llaves? Una de las cosas que podemos hacer es condicionar el estilo de punto en la clave a medida que entra. ¿Qué ves aquí? Tenemos un valor clave de A\_DRAFT.Podemos decir que con una sola clave, AutoCAD usará este estilo para anotar nuestros puntos. Presionaré OK y verás que el estilo de punto ha cambiado. Si revisamos nuestros puntos individuales, verá que ahora parece **un bosquejo.** Echemos un vistazo dentro de nuestro nodo de descripción. Verás que hay varios puntos que han sido modificados. Examinemos el estilo. ¿Puedes ver que uno de nuestros detalles ha cambiado de un color sólido a un degradado? También hay algunos otros cambios que les mostraré en un minuto. Cuando se importa un punto, si coincide con una clave, se cambian los detalles que se muestran en el punto. Verá el mismo estilo de punto en todos los puntos importados. Si no coincide con ninguna clave, entonces por defecto es un punto básico. 5208bfe1f6

## **AutoCAD Keygen para (LifeTime) [Win/Mac] [32|64bit] 2022**

AutoCAD es muy difícil de aprender por primera vez. Deberá pasar incontables horas para dominar las funciones del software. Como cualquier software de programación, cuanto más lo uses, más aprenderás. Los muchos flujos de trabajo y funciones de AutoCAD son los que hacen que sea la aplicación de diseño más complicada de las que hemos hablado. El programa da a los usuarios mucho control sobre lo que ven y cómo funcionan. Esto se debe a los muchos espacios diferentes en los que puede trabajar. Si está demasiado concentrado en lo que genera el programa, puede ser difícil obtener una visión clara del diseño. Por eso es tan importante dedicar un tiempo a explorar cada uno de estos espacios y cómo funcionan. Cuando estaba aprendiendo AutoCAD, me atraparon las características 3D. Quería llegar a ser realmente bueno en eso. Ser un usuario experto también es fundamental. He aprendido a hacer las cosas para el negocio. A veces he usado AutoCAD de una manera que no lo haría en casa. Solía sentarme frente a mi computadora y comenzar con algo que pensaba que era fácil. Pero cuando empezaba a atascarme en algo difícil, dejaba la computadora y volvía a ella al día siguiente. Un contratista y, a veces, un ingeniero de hardware con el que he trabajado sabe CAD y puede venir y mostrarle cómo hacer algo de forma gratuita, una vez que se lo explique. Ha pasado un tiempo desde que necesité su ayuda, pero encontrar un contratista que sepa CAD y no sea un costo alto, me resultó difícil. Para aprender AutoCAD, primero aprenda a usar una herramienta de dibujo 2D, luego use una herramienta de modelado 3D. CAD significa diseño asistido por computadora y es un programa de ingeniería para fines de planificación mecánica y arquitectónica. Aprenderá a crear dibujos de objetos, formas y piezas. Para aprender todas las funciones que se pueden encontrar en AutoCAD, es necesario comprender los principios básicos de cómo funciona el software.Es importante aprender a utilizar el software de la forma que le resulte más útil. Aprender AutoCAD es el primer paso para convertirse en un usuario competente. Puedes aprender todo simplemente leyendo guías y manuales. Tómatelo con calma y calma para comenzar con lo básico.

descargar autocad free descargar autocad for mac descargar autocad full pc descargar autocad full apk descargar autocad free trial descargar autocad full 2021 descargar autocad apk full descargar autocad alumnos descargar autocad a pc como descargar autocad a mi pc

SketchUp es un programa de bajo costo y fácil de usar que es popular entre arquitectos, ingenieros, diseñadores gráficos y otros tipos de profesionales que necesitan crear visualmente planos de construcción y modelos 3D. El software gratuito y fácil de aprender está destinado a usuarios primerizos e incluso a aquellos con poca experiencia informática. Es esencialmente un equivalente a Microsoft PowerPoint, pero es más asequible y más fácil de aprender. La habilidad más importante es poder estimar el tamaño apropiado del espacio de trabajo para tareas particulares, y AutoCAD le brinda la opción de hacerlo. A medida que conoce AutoCAD, la experiencia es más gratificante cuando tiene una idea específica de lo que está tratando de crear y tiene la oportunidad de lograrlo. También debe recordar que AutoCAD es una herramienta de dibujo. Es una buena herramienta para usar, pero no es el final. Puede utilizar bocetos a mano con bordes rectos para obtener mejores resultados. Puede realizar fácilmente modelado de construcción, iluminación, sombreado y perspectiva. AutoCAD tiene características que se pueden usar para editar y revisar diseños. AutoCAD es un programa de software conocido por sus potentes funciones. Pero también hay varias

funciones en la aplicación que no son útiles para ciertos usuarios. Por ejemplo, si su proyecto educativo es hacer un modelo de madera de *Guerra de las Galaxias* BB-8, puede practicar con el ratón dibujando una serie de puntos en una hoja de papel. Pero si está utilizando el software AutoCAD para hacer dibujos complejos de un proyecto de tratamiento de agua, no es tan fácil para usted usar su mouse. **4. Ahora estoy totalmente perdido. No tengo ni idea de lo que estoy haciendo. ¿Por qué hay tantas opciones y por qué estoy atascado?** Escucho esta pregunta con bastante frecuencia, así que me tomaré unos minutos para abordar estas inquietudes. Lo primero que hay que tener en cuenta es que AutoCAD es una aplicación extremadamente compleja.Si tiene alguna dificultad para comprender o usar AutoCAD, es muy probable que haya docenas de opciones que podría cambiar, agregar o eliminar. Para muchos, esta lista de opciones puede ser bastante abrumadora. Pero la buena noticia es que puede ordenar la lista de herramientas y comandos según sus necesidades. Podrá ver qué características son más y menos importantes para usted, y cuáles son sus necesidades ahora y en el futuro. Puede que no lo sepa, pero en este momento probablemente esté utilizando un conjunto limitado de herramientas y comandos de AutoCAD. Usted puede tener el hábito de usar **Control + F** para encontrar una herramienta específica, o **Control + M** para crear una nueva plantilla. Estos son buenos hábitos para adoptar, pero probablemente no sean las formas más eficientes de usar AutoCAD.

El único inconveniente real de aprender AutoCAD mediante la lectura de un libro o tutorial es que la curva de aprendizaje a veces puede ser un poco empinada. Por otra parte, los usuarios más experimentados de AutoCAD tienen que elegir un nuevo conjunto de comandos cada vez que se actualiza el software, y definitivamente necesitarás aprenderlos. Dicho esto, la curva de aprendizaje del software es muy manejable y la experiencia general bien vale la pena. Puede experimentar el éxito con el aprendizaje de AutoCAD de muchas maneras diferentes. Los métodos más comunes para aprender AutoCAD incluyen la lectura de libros, tutoriales en línea y tutoriales interactivos. Todos estos métodos son excelentes, pero necesita encontrar un tutorial que funcione para usted para maximizar sus habilidades. El programa AutoCAD comienza con la ventana de inicio de AutoCAD. Vale la pena dedicar tiempo a aprender las funciones básicas de esta ventana. Estos incluyen un menú desplegable, combinaciones de teclas, la cinta, menús, barras de herramientas y accesos directos, y otras características. El menú desplegable se muestra en el medio de la ventana y los enlaces del menú le permiten acceder a herramientas y opciones adicionales. Si eres un principiante, entonces tal vez necesites un poco de entrenamiento para comenzar. Tengo un amigo que recibió una lección gratuita de Autocad aquí en Canadá y pudo aprender CAD en una semana. Durante el año, se inscribió en muchos cursos de capacitación, así como en el programa de certificación de capacitación en CAD ofrecido por Autodesk. Aprendió todo el software, las aplicaciones comerciales y la última tecnología de forma práctica. Los comandos y accesos directos de dibujo de AutoCAD se pueden aplicar a cualquier dibujo. Entonces, si necesita rotar el dibujo más de una vez, no necesita usar las herramientas de los tres círculos. Puede usar uno de los accesos directos, por ejemplo, **⇧**-**9** para rotar el dibujo. Eso es todo. Puedes aprenderlos rápido.

<https://techplanet.today/post/descargar-gratis-planos-en-autocad> <https://techplanet.today/post/como-descargar-autocad-3d-2018-desde-autodesk-gratis> <https://techplanet.today/post/descargar-un-autocad> [https://techplanet.today/post/descargar-autocad-electrical-2021-gratis-en-espanol-completo-crack-ser](https://techplanet.today/post/descargar-autocad-electrical-2021-gratis-en-espanol-completo-crack-serial-y-hot-keygen) [ial-y-hot-keygen](https://techplanet.today/post/descargar-autocad-electrical-2021-gratis-en-espanol-completo-crack-serial-y-hot-keygen)

Desde habilidades para principiantes hasta atajos de comandos, AutoCAD puede ser una aplicación

de software muy frustrante para aprender. Es muy parecido a aprender un nuevo idioma. Aunque hay muchos programas para aprender un nuevo idioma, los mejores tienen "reglas gramaticales" que te dicen cómo escribir un párrafo. AutoCAD funciona de manera similar, pero en este caso, ¡puedes crear geometría avanzada! Es por esto que existe la necesidad de la **tutorial basico de autocad** para informarle sobre cómo utilizar el software. Aprender AutoCAD es mucho más que simplemente usar un programa de dibujo digital: es un conjunto completamente nuevo de habilidades que es exclusivo de la era digital. Estas son algunas de las preguntas básicas más importantes que debe hacerse antes de comenzar a aprender AutoCAD. Usted es responsable de aprender a usar AutoCAD. Aquí hay algunas respuestas a preguntas comunes para ayudarlo en el proceso. Independientemente de su área de especialización, es probable que el uso de AutoCAD le resulte muy beneficioso. Es poco probable que aprenda AutoCAD solo por una o dos horas, pero es posible. En este artículo, describimos cómo y dónde puede aprender AutoCAD, para que pueda obtener más información sobre este emocionante software. Antes de intentar aprender AutoCAD, echemos un vistazo a cuáles son sus objetivos. Es posible que esté tratando de conseguir un trabajo en una empresa de diseño donde diseñará edificios. O bien, puede ser un profesional independiente que acaba de comenzar un nuevo trabajo y está luchando con CAD. En ese caso, debe concentrarse en aprender habilidades CAD que serán útiles en una amplia gama de campos. También desea aprender a usar AutoCAD y otros programas de dibujo. Si planea hacer un trabajo independiente, es posible que desee aprender a usar AutoCAD y otros programas en su tiempo libre. El tiempo requerido para que aprendas habilidades CAD dependerá de tu edad, talento y nivel de motivación. También depende de la complejidad de tus habilidades.AutoCAD es el tipo de software CAD más popular y se utiliza en muchas áreas diferentes, como la ingeniería, la arquitectura y el diseño de productos.

Es una gran idea comprar un tutorial de software CAD, lo ayudará a comprender mejor los conceptos básicos del software y las muchas funciones que ofrece. Además, le permitirá pasar más tiempo practicando sus habilidades y trabajando con el software en lugar de aprender sobre él. Una buena manera de entrenar sus habilidades es realizar un curso corto o asistir a un curso de fin de semana. También puede unirse a foros de discusión o visitar sitios que ofrecen capacitación en CAD en línea para aprovechar al máximo su jornada laboral. En estos sitios, puede aprender de discusiones en tiempo real y obtener ayuda de otros usuarios. La mejor manera de aprender es practicar y utilizar el software. Es por eso que las siguientes clases de dibujo en 3D se consideran las más útiles entre todas las demás clases. Las clases contienen muchos libros de trabajo que puedes usar, donde sea que tengas que hacerlo, y los instructores explican los conceptos de la mejor manera. También te dan un pequeño resumen al final de cada clase, para que no te olvides de nada. Si bien esta probablemente será una gran opción profesional tanto para mí como para mi novia, estoy muy emocionado de aprender esto. Espero que esto me ayude a encontrar el trabajo que quiero ya que lo he estado considerando. Es algo que siempre ha estado en la parte de atrás de mi cabeza.

Todo dicho y hecho, este es un campo que me permitiría trabajar desde casa de forma flexible, ¡lo cual es ideal para mí! Si realmente desea aprovechar al máximo su software, necesita saber lo que está haciendo. Puede tomar algunas cosas de un video tutorial, una clase o de un libro y aplicar ese conocimiento a su propio dibujo sin la perfección completa. Al final del día, se trata de tu práctica y de desarrollar esas habilidades. La mejor forma de aprender es haciéndolo. Puede usar la función de revisión que le permite volver a la versión anterior de su archivo, lo que facilita el control de sus ediciones.Pero cuando intentas aprender, es posible que te encuentres cometiendo muchos errores y comenzando una y otra vez. No debe desanimarse si aún no ha llegado. No tengas miedo de pedir ayuda o estar abierto a algún buen consejo. Puede que le lleve más tiempo dominar CAD que otros programas, pero con un poco de práctica podrá crear un gran trabajo.

<http://atmakama.com/?p=8584> [https://www.mein-hechtsheim.de/advert/como-descargar-autocad-2014-gratis-full-crack-en-espanol-6](https://www.mein-hechtsheim.de/advert/como-descargar-autocad-2014-gratis-full-crack-en-espanol-64-bits-top/) [4-bits-top/](https://www.mein-hechtsheim.de/advert/como-descargar-autocad-2014-gratis-full-crack-en-espanol-64-bits-top/) [https://aeaaar.com/descargar-autocad-21-0-con-codigo-de-activacion-for-mac-and-windows-3264bit-a](https://aeaaar.com/descargar-autocad-21-0-con-codigo-de-activacion-for-mac-and-windows-3264bit-actualizado-2023/) [ctualizado-2023/](https://aeaaar.com/descargar-autocad-21-0-con-codigo-de-activacion-for-mac-and-windows-3264bit-actualizado-2023/) <https://ayusya.in/autocad-2014-descargar-e-instalar-gratis-y-legal-free/> <https://theserviceconnect.com/wp-content/uploads/2022/12/ivanprol.pdf> [https://curriculocerto.com/autocad-2017-21-0-descarga-gratis-torrent-completo-del-numero-de-serie](https://curriculocerto.com/autocad-2017-21-0-descarga-gratis-torrent-completo-del-numero-de-serie-con-keygen-completo-win-mac-ultima-actualizacion-2022/)[con-keygen-completo-win-mac-ultima-actualizacion-2022/](https://curriculocerto.com/autocad-2017-21-0-descarga-gratis-torrent-completo-del-numero-de-serie-con-keygen-completo-win-mac-ultima-actualizacion-2022/) <https://www.carmarthendragons.co.uk/wp/advert/autocad-2022-24-1-clave-de-licencia-gratuita-2023/> <https://zeroimpact-event.com/wp-content/uploads/2022/12/brabroo.pdf> <https://sazakacademy.com/wp-content/uploads/2022/12/geojami.pdf> <https://steppingstoneschool.in/?p=9192>

El instructor fue muy claro sobre lo que se necesitaba y se esperaba. Al principio, el instructor mostraría un dibujo simple con comandos que usaría a lo largo del curso. Los estudiantes entendieron que esto era importante para su aprendizaje. En la industria del software, hay mucha competencia y es fundamental destacarse y establecer una identidad profesional. Debe poder crear su propio contenido de aprendizaje atractivo y exitoso para diferenciarse de sus competidores en el mercado. A medida que pasa el tiempo, el software AutoCAD se vuelve más complejo y poderoso. Los cambios en el software se realizan a medida que pasa el tiempo. Sin embargo, incluso con los conceptos básicos de AutoCAD, es posible que deba inscribirse en un programa de capacitación presencial de AutoCAD. Esta clase podría llevarse a cabo en una escuela, una empresa de servicios profesionales, una biblioteca, un centro de computación, un departamento o universidad u otro lugar adecuado. La duración de esta clase puede variar, siendo algunas más cortas que otras. AutoCAD es uno de los programas de software CAD más potentes disponibles. Este software permite a los usuarios crear una variedad de diseños para arquitectura, ingeniería, mecánica y otros propósitos. AutoCAD está considerado como uno de los programas CAD disponibles más populares y potentes, con miles de clientes satisfechos. Cuando obtenga un puntaje alto en la prueba de AutoCAD o una serie de evaluaciones de los instructores, eso lo motivará a ir más allá. También es útil realizar pruebas con una versión antigua de AutoCAD y la nueva. Una vez que haya dominado los conceptos básicos, es hora de comenzar desde el principio y desarrollar sus habilidades. AutoCAD es una aplicación para crear dibujos en 2D y 3D. Mediante el uso de comandos y teclas de acceso rápido, se puede utilizar para cualquier tipo de diseño. AutoCAD puede trabajar con datos dimensionales matemáticos, así como con imágenes y símbolos. También puede integrarse con programas como Microsoft Word y Excel, lo que permite a los usuarios traducir y enviar dibujos por correo electrónico.

Aprender las funciones básicas de AutoCAD puede ser una tarea abrumadora. Se necesita algo de tiempo para dominar el software, por lo que deberá practicar e investigar mucho antes de sentirse cómodo usándolo. Hay muchos recursos disponibles en Internet y en el mundo en general que puede usar para educarse, y algunos de ellos están disponibles en forma de materiales y tutoriales gratuitos. Sin embargo, puede tomar tiempo obtener una educación completa sobre el software. A veces, puede encontrar solo un subconjunto limitado de las capacidades dentro de un paquete de software CAD. **6. ¿Qué materiales necesito para aprender el software?**? ¿Voy a tener que comprar algo? Para alguien que está aprendiendo esto, sería increíble comprender lo que se requiere para aprender el software. Acabo de comprar el único libro disponible en la librería de mi campus por \$20 y ese libro es muy básico. Sería bueno saber si hay otros materiales que sean mejores para aprender este software. Si planea comprar AutoCAD, probablemente tenga el corazón

puesto en comprar la versión más reciente de AutoCAD. Si este es el caso, primero debe buscar cursos de certificación antes de comprar. Hay muchos programas de capacitación para AutoCAD, algunos son gratuitos y otros no. Tener algunos años de experiencia previa en AutoCAD sería una buena idea. El software CAD está disponible para sistemas Windows y MAC. El aprendizaje del software CAD para una nueva plataforma implica una curva de aprendizaje y el aprendizaje de las herramientas de navegación. Como la mayoría del software, el software CAD tiene ciertos usos estándar y también una variedad de funciones. Las diferencias entre los dos son las que permiten que el software sea especial de alguna manera. Por lo tanto, asegúrese de concentrarse realmente en aprender los métodos, los procesos y los materiales a los que se puede acceder en línea. Mucha gente simplemente no tiene suficiente tiempo para invertir en aprender CAD en línea, pero a veces es posible.

Aunque esto debería ser fácil de entender, casi todos los niños tienen una computadora o tableta y pueden conectarse a Internet de manera inmediata y sencilla. Pero como no lo hacen, probablemente tendrán que aprender a hacerlo, lo cual es mucho más complicado y requiere trabajar un poco más. Además, probablemente tendrán que aprender a usar el bloc de notas en Windows y luego identificar qué es una URL y luego escribirla. Teóricamente, esto debería ser posible con cualquier niño, pero en la práctica, pocos están dispuestos a intentarlo. La capacitación en línea de AutoCAD también lo ayuda a establecer relaciones con sus compañeros de estudios. En un programa de capacitación, puede interactuar con otras personas que están aprendiendo el mismo tema y compartir consejos sobre cómo usar el software. No solo estás aprendiendo; también está construyendo una comunidad de personas en su mismo campo, y eso puede ser invaluable. Además del entrenamiento, también necesitarás tiempo de práctica para ser bueno en cualquier habilidad que estés aprendiendo. Sigue practicando, independientemente de la dificultad del contenido. Se sorprenderá de todo lo que puede aprender simplemente usando constantemente sus herramientas de capacitación y trabajando en sus propios proyectos. Ahí es donde entran los materiales de capacitación en línea. Los programas de capacitación del mundo real pueden brindarle la capacidad de practicar la creación de objetos. Esto puede ser especialmente útil cuando desea aprender una nueva característica. Al familiarizarse con una característica, puede eliminar cualquier error que haya cometido en un ejercicio de práctica inicial. De esta manera, puede aprender rápidamente qué es la característica y cómo funciona. Al igual que con cualquier otro software, debe aprender a usar las herramientas y las opciones del menú. Además, deberá familiarizarse con los atajos de la aplicación y crear un buen conjunto de atajos de teclado para usted. Una vez que sienta que conoce los conceptos básicos, podrá comenzar a experimentar con los menús de comandos y aprender los flujos de trabajo y las reglas.Esto llevará tiempo y práctica, pero valdrá la pena su tiempo y esfuerzo.